# **Distribution EOLE - Tâche #34330**

Scénario # 34162 (Terminé (Sprint)): EOLE 2.9 : Traceback logs Zéphir (agents)

## **client-zephir : netstat : Ne fait pas d'erreur s'il n'y a pas de statistique**

20/06/2022 17:11 - Emmanuel GARETTE

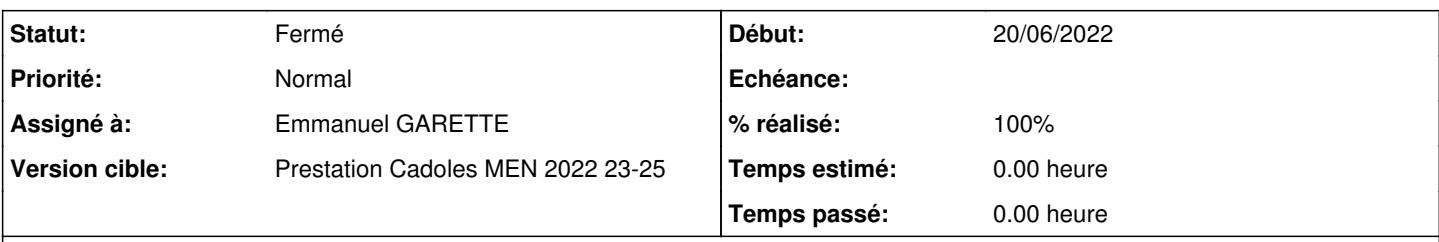

## **Description**

Si la mesure est en erreur, il n'y a pas de statistique :

```
    def measure_error(self, err):
          self.status = status.Error("Erreur à la lecture des informations des interfaces réseau")
          return {}
```
Il faut vérifier la présence des statistiques.

#### **Révisions associées**

## **Révision fc096b9f - 20/06/2022 17:07 - Emmanuel GARETTE**

netstat : vérifier la présence des statistiques (ref #34162)

### **Historique**

## **#1 - 20/06/2022 17:12 - Emmanuel GARETTE**

*- Statut changé de Nouveau à À valider*

#### **#2 - 22/06/2022 09:17 - Benjamin Bohard**

*- Statut changé de À valider à Résolu*

### **#3 - 22/06/2022 10:51 - Joël Cuissinat**

- *Statut changé de Résolu à Fermé*
- *% réalisé changé de 0 à 100*
- *Restant à faire (heures) mis à 0.0*

```
zephir-client$ git branch -r --contains fc096b9f
 origin/HEAD -> origin/master
 origin/dist/eole/2.9.0/master
origin/master
```